# **BAB 1 PENDAHULUAN**

#### **1.1 Latar Belakang**

DevOps merupakan gabungan dari dua kata yaitu development dan operations, sebuah prinsip, budaya, atau filosofi yang menggabungkan praktik – praktik dari pengembang software (development) dan operasi infrastruktur IT (operation) dalam sebuah tim terpadu. DevOps bertujuan untuk meningkatkan kolaborasi dan komunikasi antar tim sehingga mencegah terjadinya miskomunikasi dan meningkatkan efisiensi dan efektifitas sebuah tim.

Dewasa ini, kebutuhan akan DevOps semakin meningkat dari tahun ke tahun. Banyak perusahaan sudah mulai mengadopsi prinsip DevOps dalam siklus pengembangan perangkat lunak. Hal ini disebabkan karena DevOps mempunyai peran yang vital bagi perusahaan dalam meningkatkan produktivitas dalam pengembangan sebuah aplikasi. Menurut Gartner dalam Todorov (2023), menjelaskan lebih dari 85% organisasi akan mengambil strategi komputasi *cloud* pada tahun 2025 dan 95% beban kerja digital baru akan dikerjakan di platform awan, meningkat sampai 30% dari tahun 2021.

Permasalahan yang sering terjadi dalam sebuah organisasi adalah kesulitan dalam mengeloladan memelihara proses pengembangan suatu produk. Hal tersebut terjadi karena biaya yangcukup tinggi akan divisi DevOps karena hari demi hari kebutuhan dan permintaan akan resouce DevOps semakin meningkat. Selain itu kompleksitas dari proses pengembangan produk atau deployment juga cukup tinggi. Oleh karena itu, faktor – faktor tersebut bisa menghambat produktivitas dalam tim dan penurunan kualitas produk yang dihasilkan.

Klod.Id adalah sebuah aplikasi yang bisa melakukan aotomasi proses DevOps. Aplikasi Klod.Iddisertai dengan fitur – fitur untuk mengcover proses – proses kompleks dalam deployment produk. Selain itu, dengan aplikasi tersebut proses deployment dan manajemen produk bisa dilakukan dengan biaya yang lebih murah dan perusahaan bisa menghemat biaya investasinya. Sehingga produktivitas tim dalam mengembangkan dan mengelola sebuah produk menjadi jauh lebih meningkat. Oleh karena itu, aplikasi Klod.Id diharapkan bisa mengatasi persoalan - persoalan diatas.

# **1.2 Rumusan Masalah dan Solusi**

Dari uraian diatas masalah dapat dirumuskan sebagai berikut:

- 1. Bagaimana cara mengatasi kesulitan dalam mengelola dan memelihara proses pengembangan produk ?
- 2. Bagaimana cara mengatasi biaya yang cukup tinggi akan divisi DevOps karena kebutuhan dan permintaan akan resource DevOps semakin meningkat ?
- 3. Bagaimana cara mengatasi kompleksitas dari proses pengembangan produk atau deployment juga cukup tinggi ?

Klod.Id, sebuah aplikasi otomatisasi proses deployment, menawarkan solusi untuk mengatasi masalah-masalah tersebut. Aplikasi ini memiliki fitur-fitur berikut:

- 1. Mengautomasi proses DevOps.
- 2. Mengurangi biaya investasi dalam deployment danmanajemen produk.
- 3. Dilengkapi dengan fitur untuk mengcover proses-proses kompleks dalam deployment produk.

# **1.3 Tujuan**

- 1. Membuat sebuah aplikasi untuk mengautomasi proses DevOps.
- 2. Membuat sebuah aplikasi yang mengatasi biaya yang cukup tinggi akan divisi DevOps.
- 3. Membuat sebuah aplikasi yang dilengkapi dengan fitur fitur untuk menutupi proses – proses kompleks dalam proses deployment.

#### **1.4 Batasan Masalah**

Berikut ini batasan masalah yang ada dalam proyek ini:

- 1. Proyek ini hanya difokuskan untuk implementasi Front-End Service pada aplikasi Dev-Ops Klod.Id.
- 2. Proyek ini tidak akan menjelaskan penerapan Back-End Service pada aplikasi Dev-Ops Klod.Id.
- 3. Proyek ini tidak akan membahas tentang teknologi teknologi yang berkaitan dengan Dev-Ops.

### **1.5 Penjadwalan Kerja**

Jadwal yang akan telah ditetapkan dan disepakati dalam pengembangan sebuah aplikasi dimulai dari hari senin sampai jum'at. Dan setiap harinya pada pukul 10.30 akan dilakukan *daily standup* (pertemuan harian) membahas tentang progres pengembangan aplikasi, kesulitan atau kendala yang dihadapi, dan solusi untuk mengatasi permasalahan tersebut. Untuk lebih detailnya bisa dilihat dari tabel berikut ini.

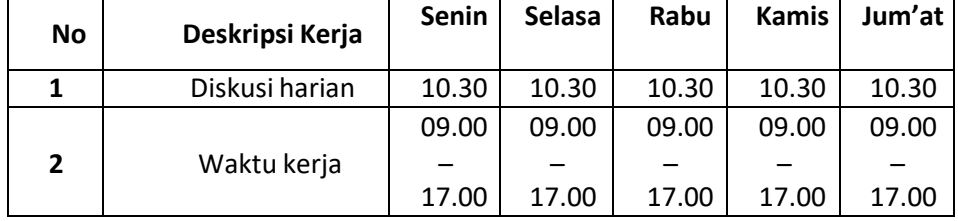

#### **Tabel 1 Pelaksanaan Kerja dan Diskusi Harian**